# КАЛДАРБЕК<br>НАЙМАНБАЕВ

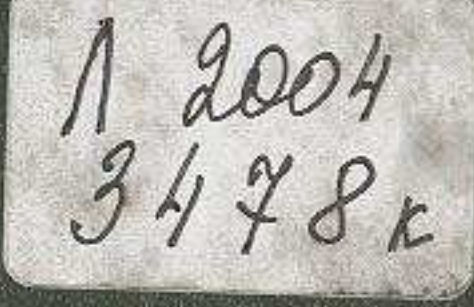

MUJIE

# **МАЗМУНЫ**

### Қайратты буынның өкілі Ә. Нұрпенсов  $5\phantom{.0}$

## **NOBECTEP**

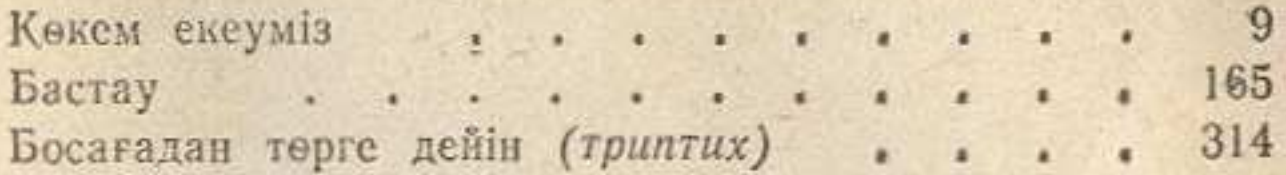

# ӘҢГІМЕЛЕР

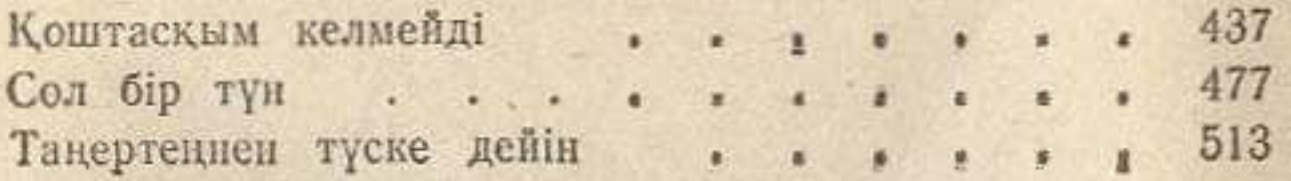

**State of the Cole of the Cole of the Cole of the Cole of the Cole of the Cole of the Cole of the Cole of the C** 

**THE REAL PROPERTY**